#### Пентрального совета Военно-охотничьего общества общероссийской спортивной общественной организации

27 сентября 2023 г.

г. Москва

 $No<sub>1</sub>$ 

Об отмене действия Устава межрегионального военно-охотничьего общества Московского военного округа и Московского округа противовоздушной обороны

Заслушав информацию начальника юридической службы ЦС ВОО-ОСОО Локуты С.А., Центральный Совет ВОО-ОСОО

#### ПОСТАНОВЛЯЕТ:

Отменить действия Устава межрегионального военно-охотничь- $1.$ его общества Московского военного округа и Московского округа противовоздушной обороны.

 $2.$ Начальнику юридической службы ВОО-ОСОО Локуте С.А. оказать содействие в снятии данного устава с регистрации в Минюсте России установленным порядком.

Председатель ЦС ВОО-ОСОО

Ответственный секретарь

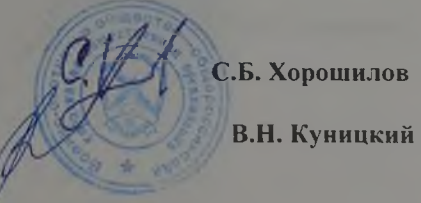

# Центрального совета Военно-охотничьего общества общероссийской спортивной общественной организации

27 сентября 2023 г.

г. Москва

 $N<sub>2</sub>$ 

Об отмене решений внеочередной конференции Рязанского РО ВОО-ОСОО от 22 июля 2023 года.

Заслушав информацию начальника юридической службы ЦС ВОО-ОСОО Локуты С.А., Центральный Совет ВОО-ОСОО

# ПОСТАНОВЛЯЕТ:

Отменить решения внеочередной конференции Рязанского РО 1. ВОО-ОСОО от 22 июля 2023 года.

Начальнику юридической службы ВОО-ОСОО Локуте С.А. дове- $2.$ сти данное решение до членов РРО ВОО-ОСОО установленным порядком.

Председатель ЦС ВОО-ОСОО

Ответственный секретарь

С.Б. Хорошилов В.Н. Куницкий

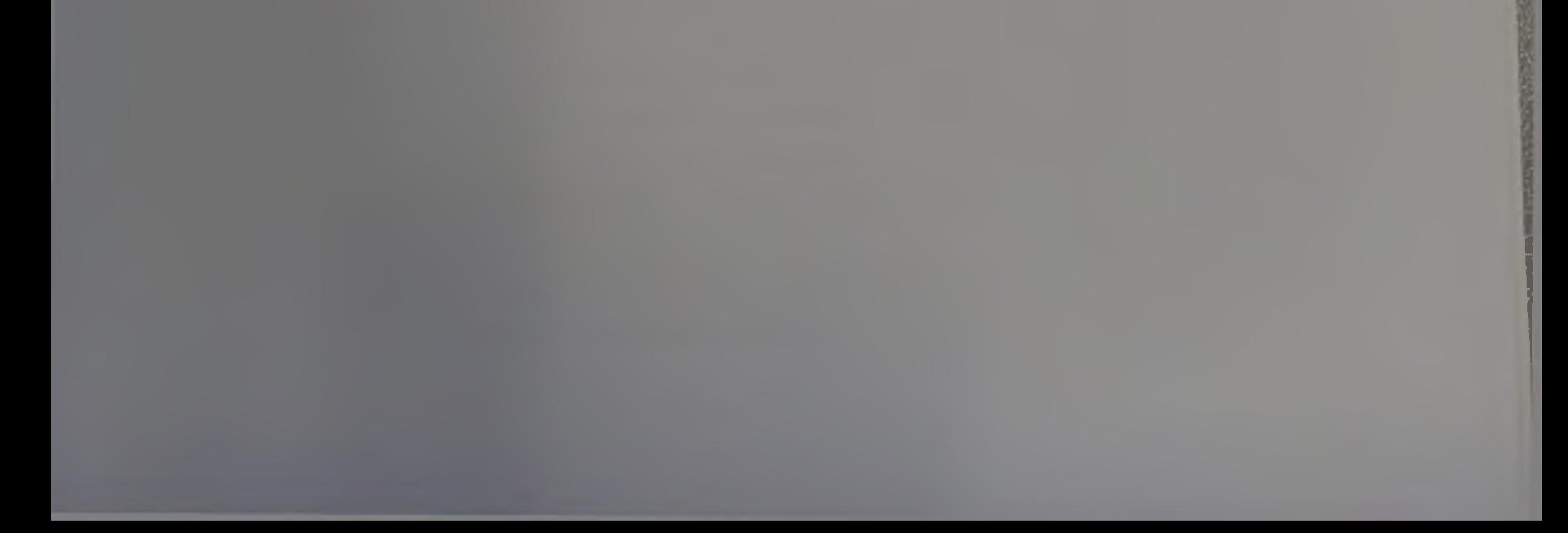

# Центрального совета Военно-охотничьего общества общероссийской спортивной общественной организации

27 сентября 2023 г.

г. Москва

 $Ne<sub>3</sub>$ 

О назначении члена совета Рязанского РО ВОО-ОСОО Ретюнских В.Н. временно исполняющим обязанности председателя Рязанского РО ВОО-ОСОО.

Заслушав информацию члена ЦС ВОО-ОСОО Гаева А.А., Центральный Совет ВОО-ОСОО

# ПОСТАНОВЛЯЕТ:

Назначить члена совета Рязанского РО ВОО-ОСОО Ретюнских 1. В.Н. временно исполняющим обязанности председателя Рязанского РО ВОО-OCOO.

Начальнику юридической службы ВОО-ОСОО Локуте С.А. довести данное решение до членов РРО ВОО-ОСОО установленным порядком.

Председатель ЦС ВОО-ОСОО

Ответственный секретарь

С.Б. Хорошилов В.Н. Куницкий

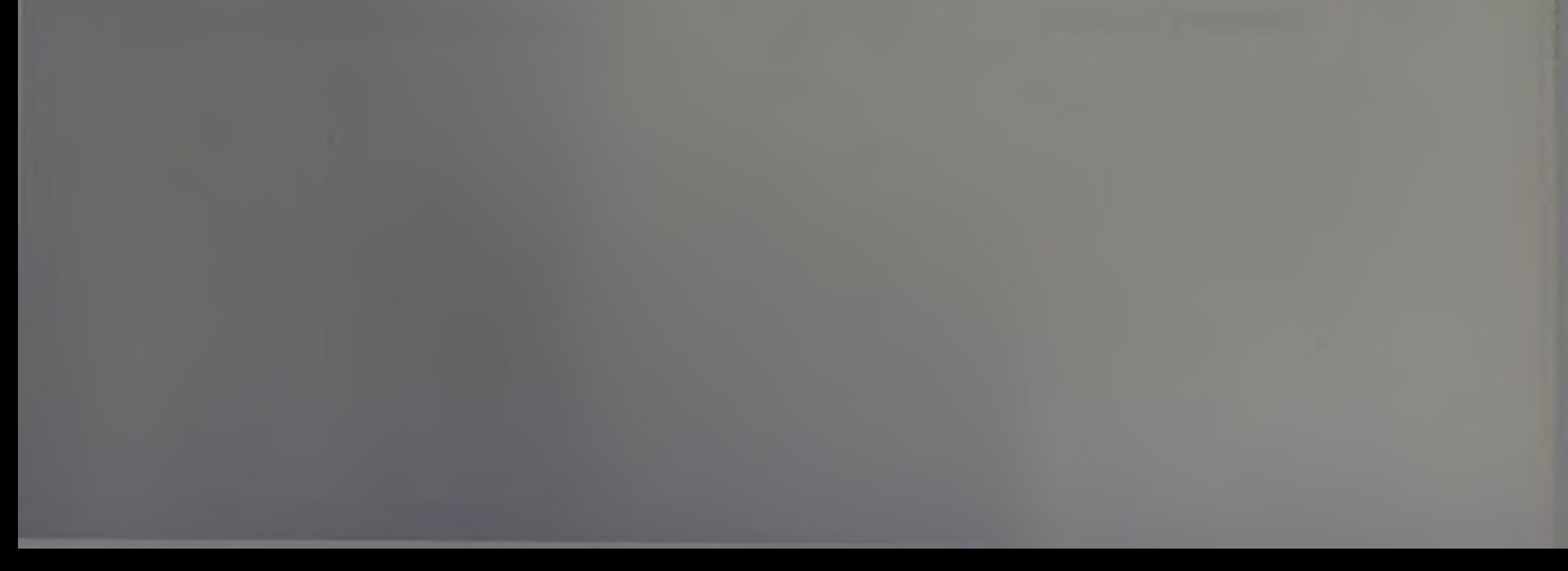

# Центрального совета Военно-охотничьего общества общероссийской спортивной общественной организации

27 сентября 2023 г.

г. Москва

 $\sqrt{24}$ 

# О подготовке внеочередной конференции Рязанского РО **BOO-OCOO.**

Заслушав информацию начальника юридической службы ЦС ВОО-ОСОО Локута С.А., Центральный Совет ВОО-ОСОО

## ПОСТАНОВЛЯЕТ:

1. Исполняющему обязанности председателя РРО ВОО-ОСОО совместно с членами ЦС ВОО-ОСОО организовать подготовку внеочередной конференции PPO BOO-OCOO.

В качестве делегатов на внеочередную конференцию предусмот- $2.$ реть всех членов ВОО, состоящих на учете в оставшихся и вновь созданных КВО, для чего до 12 октября 2023 года совместно с председателями МО (КВО) составить списки членов РРО ВОО-ОСОО.

Председатель ЦС ВОО-ОСОО

Ответственный секретарь

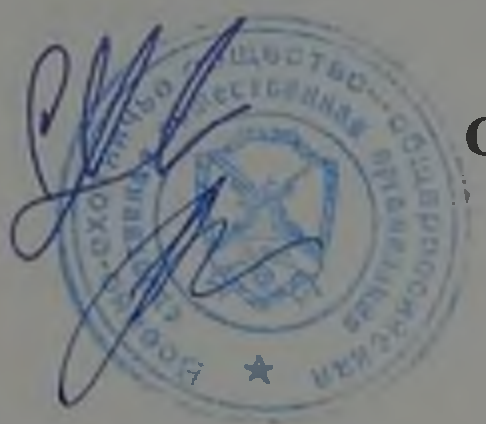

С.Б. Хорошилов

В.Н. Куницкий

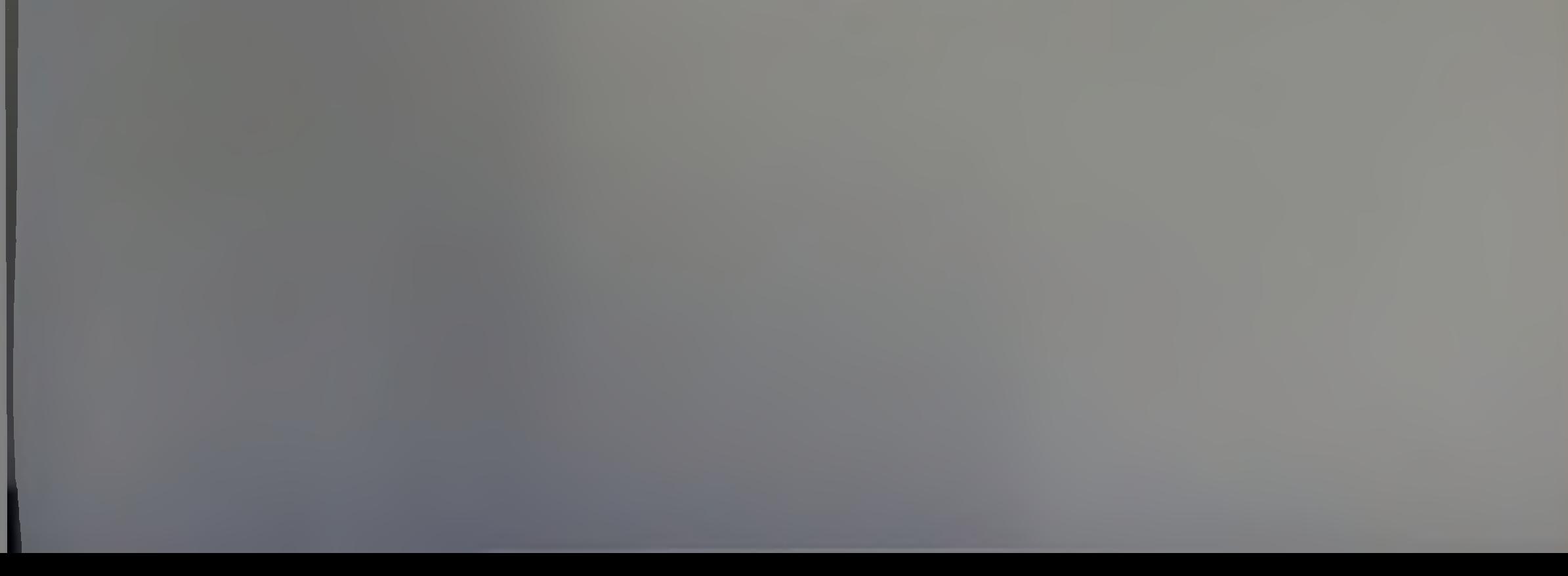

# Центрального совета Военно-охотничьего общества общероссийской спортивной общественной организации

27 сентября 2023 г.

г. Москва

 $N_2$  5

О ликвидации МО (КВО), созданных ранее в РРО ВОО-ОСОО

Заслушав информацию члена ЦС ВОО-ОСОО Куницкого В.Н., Центральный Совет ВОО-ОСОО

#### ПОСТАНОВЛЯЕТ:

Ликвидировать МО (КВО) №№ 210, 211, 213, 214, 404, 596, ранее  $1.$ созданные в РРО ВОО-ОСОО.

Временно исполняющему обязанности председателя Рязанского  $2.$ РО ВОО-ОСОО Ретюнских В.Н. до 12 октября совместно с председателями МО (КВО) поставить на учет членов РРО ВОО-ОСОО, поддерживающих РРО ВОО-ОСОО и выполняющие Устав Общества и вновь принятых в члены ВОО.

Председатель ЦС ВОО-ОСОО

Ответственный секретарь

С.Б. Хорошилов

В.Н.Куницкий

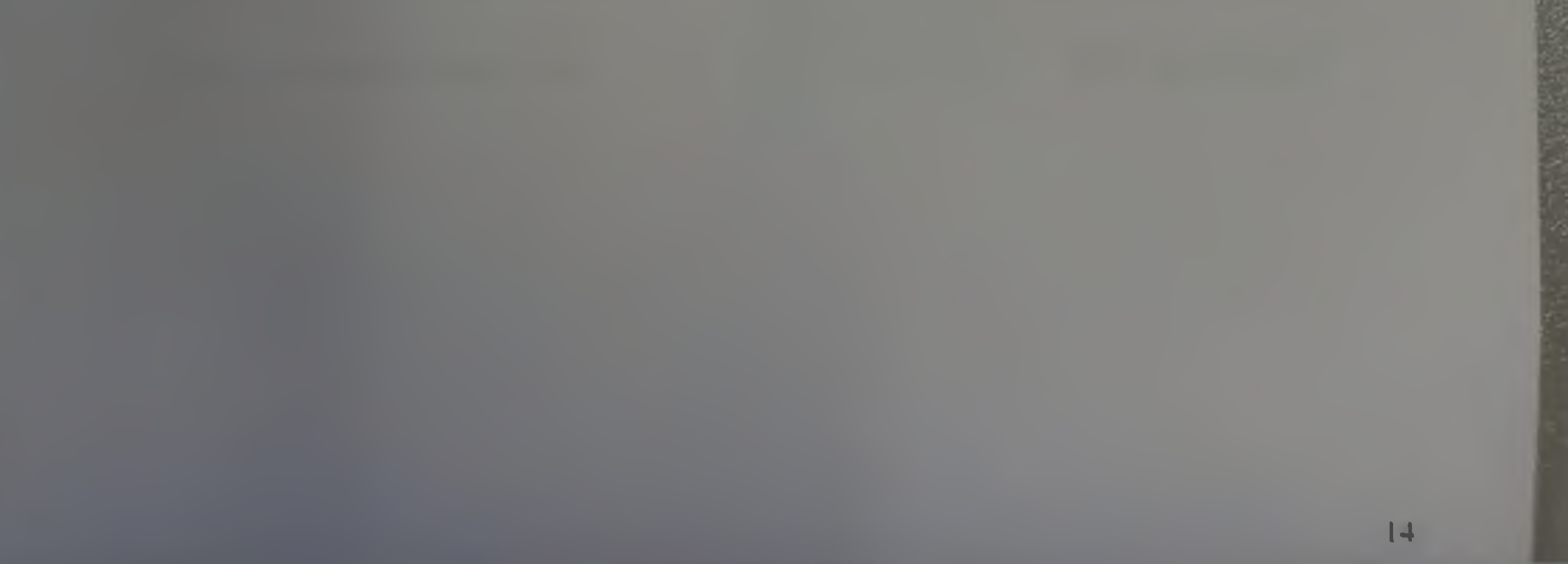

# Центрального совета Военно-охотничьего общества общероссийской спортивной общественной организации

27 сентября 2023 г.

г. Москва

 $N<sub>2</sub>$  6

# О создании местных отделений (коллективов военных охотников)

Рассмотрев обращение инициативных групп охотников и рыболовов с просьбой рассмотреть вопрос о создании коллективов военных охотников при охотбазе Селецкого охотхозяйств Рязанского регионального отделения ВОО-ОСОО и при учебном центре Сухопутных войск «Общевойсковая академия ВС РФ», Центральный Совет ВОО-ОСОО

### ПОСТАНОВЛЯЕТ:

1. Создать местные отделения, коллективы военных охотников:

- при охотбазе «Селецкая» Рязанского РО ВОО-ОСОО;

- при учебном центре Сухопутных войск «Общевойсковая академия ВС  $P\Phi$ <sub>2</sub>

Начальнику отдела оргмассовой работы и спорта ЦС ВОО-ОСОО  $2.$ Куницкому В.Н. присвоить созданным местным отделениям - коллективам военных охотников номера, внести их в реестр ВОО-ОСОО, выдать печати и соответствующую документацию по ведению деятельности МО (КВО).

Председатель ЦС ВОО-ОСОО

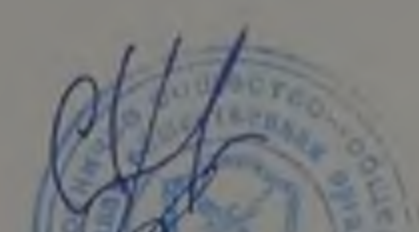

С.Б. Хорошилов

# Ответственный секретарь

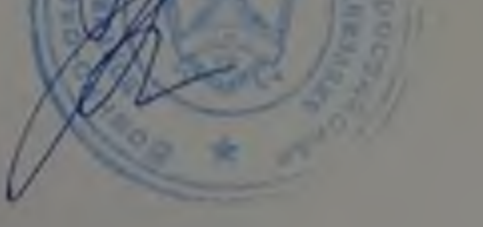

## В.Н. Куницкий

15